## **Table of Contents**

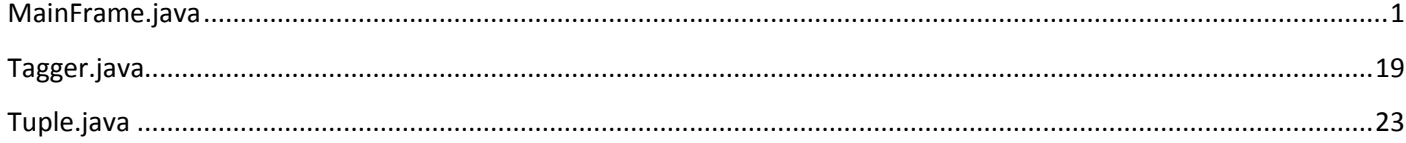

## <span id="page-0-0"></span>**MainFrame.java**

```
/*
* MainFrame.java
 *
 * Created on 15-Apr-2010, 8:25:18 PM
*/
package CL_Book;
```

```
import com.google.api.translate.Language;
import com.google.api.translate.Translate;
import edu.stanford.nlp.util.Pair;
import java.awt.Color;
import java.awt.Component;
import java.awt.Point;
import java.awt.Rectangle;
import java.awt.event.ActionEvent;
import java.awt.event.ActionListener;
import java.io.BufferedReader;
import java.io.File;
import java.io.FileReader;
import java.util.Arrays;
import java.util.Iterator;
import java.util.List;
import java.util.TreeSet;
import java.util.Vector;
import javax.swing.ButtonGroup;
import javax.swing.ButtonModel;
import javax.swing.JComponent;
import javax.swing.JFileChooser;
import javax.swing.JFrame;
import javax.swing.JMenuItem;
import javax.swing.JOptionPane;
import javax.swing.JPopupMenu;
import javax.swing.JRadioButtonMenuItem;
import javax.swing.JTextPane;
import javax.swing.filechooser.FileFilter;
import javax.swing.filechooser.FileNameExtensionFilter;
```

```
import javax.swing.text.BadLocationException;
import javax.swing.text.DefaultHighlighter;
import javax.swing.text.Highlighter;
import net.java.balloontip.BalloonTip;
import net.java.balloontip.CustomBalloonTip;
import net.java.balloontip.styles.RoundedBalloonStyle;
/**
 *
* @author Dmitri Shuralyov and Ameeta Agrawal
*/
public class MainFrame extends JFrame
{
        private class MyPopupMenu extends JPopupMenu implements ActionListener
        {
                private JMenuItem translatePopupMenuItem;
                private JTextPane textPane;
                private String textToTranslate;
                // A custom popup menu class, used to display the right-click context menu
                MyPopupMenu()
                {
                        super();
                        translatePopupMenuItem = new JMenuItem("Translate");
                        translatePopupMenuItem.setMnemonic('T');
                        translatePopupMenuItem.addActionListener(this);
                }
                // Called to show the context menu
                @Override
                public void show(Component invoker, int x, int y) {
                        JPopupMenu popupMenu = new JPopupMenu();
                        text = (JText Pane) invoker;
                        int caretPosition = textPane.viewToModel(new Point(x, y));
                        if ((textPane.getSelectionStart() == textPane.getSelectionEnd())
                                         || !(caretPosition >= textPane.getSelectionStart() && 
caretPosition <= textPane.getSelectionEnd()))
                         {
                                textPane.setCaretPosition(caretPosition);
                        }
                        Tuple<Integer> range = expandRange(textPane.getText(),
textPane.getSelectionStart(), textPane.getSelectionEnd());
                        textPane.setSelectionStart(range.getFirst());
                        textPane.setSelectionEnd(range.getSecond());
                        try {
                                text{TextTo Translate} = \text{textPange.getText}(\text{range.getFirst}),
range.getSecond() - range.getFirst());
                        } catch (BadLocationException e) {}
                        translatePopupMenuItem.setText("Translate to " + 
languageButtonGroup.getSelection().getActionCommand());
                        //textPane.setSelectionStart() + " - " + textPane.getSelectionEnd() + " 
\Rightarrow " + range.getFirst() + "-" + range.getSecond());
                        if (textToTranslate.length() > 0) {
```

```
popupMenu.add(translatePopupMenuItem);
                                popupMenu.show(invoker, x, y);
                        }
                }
                // Adds <br> line breaks to the given text
                private String addNewLines(String text)
                {
                        final int LINE WIDTH = 80;String output = "";
                        //text.replaceAll(" ", "<br>");
                        //System.err.println(">>>>>>>>>>>" + text.indexOf("\n"));
                        while (text.length() > LINE WIDTH) {
                                int end = LINE_WIDTH;
                                while (end > 0 && isWordChar(text.charAt(end - 1))) {
                                        --end;
                                }
                                int nextNewLine = text.indexOf("<br>');
                                if (nextNewLine != -1 && nextNewLine <= end)
                                {
                                        output += text.substring (0, nextNewLine
+ "<br>".length());
                                        text = text.substring(nextNewLine + "<br>".length());
                                        continue;
                                }
                                output += text.substring(0, end) + "<br/>kbr>";
                                text = text.substring(end);
                        }
                        return output + text;
                }
                public void actionPerformed(ActionEvent ae)
                {
                        if (ae.getSource() == translatePopupMenuItem)
                        {
                                // Balloon Tip
                                try {
                                        RectangleRectangle(0, 0, 0, 0);
                                        position = 
textPane.modelToView(textPane.getSelectionStart());
                                        String translatedText = translate(textToTranslate, 
Language.AUTO_DETECT, translateToLanguage, "<br>");
                                        //System.out.println("'"+translatedText+"'");
                                        showBalloonTip(textPane, position, 
addNewLines(translatedText));
                                } catch (Exception e) {}
                        }
                }
                private boolean isWordChar(char ch)
                {
                        return !Character.isWhitespace(ch);
                }
                private Tuple<Integer> expandRange(String content, int start, int end)
                {
                        while (start > 0 && isWordChar(content.charAt(start - 1))) {
                                --start;
                        }
```

```
while (end < content.length() && isWordChar(content.charAt(end))) {
                              ++end;
                       }
                       return new Tuple<Integer>(start, end);
               }
       }
       private Tagger tagger = new Tagger();
       File lastDirectory = null; \frac{1}{2} // Keeps track of the last current
directory
       //private File lastDirectory = new File("C:/Uni/5-2/cse6390E/Project"); // Keeps track 
of the last current directory
       //private File lastDirectory = new File("E:/Uni/5-2/cse6390E/Project"); // Keeps track 
of the last current directory
       private ButtonGroup modeButtonGroup = new ButtonGroup();
       private ButtonModel lastModeOption = null;
       private ButtonGroup languageButtonGroup = new ButtonGroup();
       private ButtonModel lastLanguageOption = null;
       private Language translateToLanguage = Language.ENGLISH; // The language 
to translate to
       private int pageNumber = 0; \sqrt{2} // Current
page number
       private Vector<String> bookPages = new Vector<String>(); // The loaded 
book pages
       private MyPopupMenu popupMenu;
       private CustomBalloonTip balloonTip;
    /** Creates new form MainFrame */
   public MainFrame() {
       initComponents();
               setSidebarVisible(false);
               addLanguages();
               try {
                       loadLessons();
                       lessonsList.setSelectedIndex(0);
               } catch (Exception e) {
                       System.err.println("Error: Unable to load lessons description file (\"CL 
Lessons.txt\").");
                       //e.printStackTrace();
                       JOptionPane.showMessageDialog(this, "Unable to load lessons description
file (\"CL Lessons.txt\").", "Error", JOptionPane.ERROR_MESSAGE);
                       grammarModeRadioButtonMenuItem.setEnabled(false);
               }
       lastModeOption = modeButtonGroup.getSelection();
               lastLanguageOption = languageButtonGroup.getSelection();
               Translate.setHttpReferrer("http://www.am.ca"); // Set the HTTP referrer to 
some website address
```

```
setLocationRelativeTo(null);
                displayPages();
                popupMenu = new MyPopupMenu();
                jTextPane1.setComponentPopupMenu(popupMenu);
                jTextPane2.setComponentPopupMenu(popupMenu);
                /*SimpleAttributeSet aSet = new SimpleAttributeSet();
        StyleConstants.setAlignment(aSet, StyleConstants.ALIGN_JUSTIFIED);
                StyledDocument doc = jTextPane1.getStyledDocument();
        doc.setParagraphAttributes(0, doc.getLength(), aSet, false);
                doc = jTextPane2.getStyledDocument();
        doc.setParagraphAttributes(0, doc.getLength(), aSet, false);*/
// DEBUG
/*try {
File file = new File("C:/Uni/5-2/cse6390E/Project/alice.txt");
BufferedReader br = new BufferedReader(new FileReader(file));
loadBook(br);
br.close();
} catch (Exception e) {}*/
    }
        // Sets the form size, either expanded with Grammar Lesson Sidebar or not
       private void setSidebarVisible(boolean visible)
        {
                //if (!visible) setSize(1169, getHeight());
                //else setSize(1499, getHeight());
                lessonsScrollPane.setVisible(visible);
                lessonDescriptionScrollPane.setVisible(visible);
                getContentPane().doLayout();
        }
    /** This method is called from within the constructor to
     * initialize the form.
     * WARNING: Do NOT modify this code. The content of this method is
     * always regenerated by the Form Editor.
     */
    @SuppressWarnings("unchecked")
    // <editor-fold defaultstate="collapsed" desc="Generated Code">
    private void initComponents() {
        previousPageButton = new javax.swing.JButton();
        nextPageButton = new javax.swing.JButton();
        jScrollPane1 = new javax.swing.JScrollPane();
        jTextPane1 = new javax.swing.JTextPane();
        jScrollPane2 = new javax.swing.JScrollPane();
        jTextPane2 = new javax.swing.JTextPane();
        goToStartButton = new javax.swing.JButton();
        goToEndButton = new javax.swing.JButton();
        jLabel1 = new javax.swing.JLabel();
        jLabel2 = new javax.swing.JLabel();
        lessonsScrollPane = new javax.swing.JScrollPane();
        .JList();
        lessonDescriptionScrollPane = new javax.swing.JScrollPane();
        lessonDescriptionTextPane = new javax.swing.JTextPane();
        goToPageButton = new javax.swing.JButton();
```

```
jMenuBar1 = new javax.swing.JMenuBar();
fileMenu = new javax.swing.JMenu();
openMenuItem = new javax.swing.JMenuItem();
.JMenuItem();
.JMenuItem();
readerModeMenu = new javax.swing.JMenu();
readingModeRadioButtonMenuItem = new javax.swing.JRadioButtonMenuItem();
grammarModeRadioButtonMenuItem = new javax.swing.JRadioButtonMenuItem();
translateModeRadioButtonMenuItem = new javax.swing.JRadioButtonMenuItem();
.JMenu();
.WindowConstants.EXIT_ON_CLOSE);
setTitle("CL Book");
previousPageButton.setText("Previous Page");
previousPageButton.addActionListener(new java.awt.event.ActionListener() {
   public void actionPerformed(java.awt.event.ActionEvent evt) {
       previousPageButtonActionPerformed(evt);
   }
});
nextPageButton.setText("Next Page");
nextPageButton.addActionListener(new java.awt.event.ActionListener() {
   public void actionPerformed(java.awt.event.ActionEvent evt) {
       nextPageButtonActionPerformed(evt);
   }
});
jTextPane1.setBackground(new java.awt.Color(251, 245, 229));
jTextPane1.setEditable(false);
jTextPane1.setFont(new java.awt.Font("Palatino Linotype", 0, 16));
jTextPane1.addMouseListener(new java.awt.event.MouseAdapter() {
   public void mouseClicked(java.awt.event.MouseEvent evt) {
       jTextPane1MouseClicked(evt);
   }
});
jScrollPane1.setViewportView(jTextPane1);
jTextPane2.setBackground(new java.awt.Color(251, 245, 229));
jTextPane2.setEditable(false);
jTextPane2.setFont(new java.awt.Font("Palatino Linotype", 0, 16));
jTextPane2.addMouseListener(new java.awt.event.MouseAdapter() {
   public void mouseClicked(java.awt.event.MouseEvent evt) {
       jTextPane2MouseClicked(evt);
   }
});
jScrollPane2.setViewportView(jTextPane2);
goToStartButton.setText("|<");
goToStartButton.addActionListener(new java.awt.event.ActionListener() {
   public void actionPerformed(java.awt.event.ActionEvent evt) {
       goToStartButtonActionPerformed(evt);
   }
});
goToEndButton.setText(">|");
goToEndButton.addActionListener(new java.awt.event.ActionListener() {
   public void actionPerformed(java.awt.event.ActionEvent evt) {
       goToEndButtonActionPerformed(evt);
```

```
}
        });
        jLabel1.setHorizontalAlignment(javax.swing.SwingConstants.CENTER);
        jLabel1.setText("Page 1 of 50");
        jLabel2.setHorizontalAlignment(javax.swing.SwingConstants.CENTER);
        jLabel2.setText("Page 2 of 50");
        lessonsList.setFont(new java.awt.Font("Arial", 0, 12));
        lessonsList.setModel(new javax.swing.AbstractListModel() {
           String[] strings = { " None", " Lesson 1", " Sublesson 1.1", " Sublesson 1.2", " 
Lesson 2", " Lesson 3", " Sublesson 3.1", " Sublesson 3.2", " Sublesson 3.3", " Lesson 
4" };
           public int getSize() { return strings.length; }
           public Object getElementAt(int i) { return strings[i]; }
        });
        lessonsList.setSelectionMode(javax.swing.ListSelectionModel.SINGLE_SELECTION);
       lessonsList.addListSelectionListener(new javax.swing.event.ListSelectionListener() {
           public void valueChanged(javax.swing.event.ListSelectionEvent evt) {
               lessonsListValueChanged(evt);
            }
        });
        lessonsScrollPane.setViewportView(lessonsList);
       lessonDescriptionTextPane.setContentType("text/html");
       lessonDescriptionTextPane.setEditable(false);
       lessonDescriptionTextPane.setText("<font 
face=\"Tahoma\" size=3><strong>ADJECTIVES</strong>\n <ol>\n <li>Adjectives describe a
noun.</li>\n\n <li>They do not change their form depending on the gender or number of the 
noun.</li>\n\n <li>Comparative Adjectives: To show adjective in the comparative form <i>more +
adjective</i>.</li>\n\n <li>Superlative Adjectives: To show adjective in the superlative form
<i>most + adjective</i>.</li>\n </ol>\n\n <p><font color=\"#3399CC\">\"Show 
Adjectives\"</font><br>\n <font color=\"#3399CC\">\"Show Comparative Adjectives\"</font><br>\n
<font color=\"#3399CC\">\"Show�Superlative Adjectives\"</font><br></p></font>");
        lessonDescriptionScrollPane.setViewportView(lessonDescriptionTextPane);
       goToPageButton.setText("Go To Page...");
        goToPageButton.addActionListener(new java.awt.event.ActionListener() {
           public void actionPerformed(java.awt.event.ActionEvent evt) {
               goToPageButtonActionPerformed(evt);
            }
        });
        fileMenu.setText("File");
openMenuItem.setAccelerator(javax.swing.KeyStroke.getKeyStroke(java.awt.event.KeyEvent.VK_O, 
.InputEvent.CTRL MASK));
       openMenuItem.setText("Open...");
       openMenuItem.addActionListener(new java.awt.event.ActionListener() {
           public void actionPerformed(java.awt.event.ActionEvent evt) {
               openMenuItemActionPerformed(evt);
            }
        });
        fileMenu.add(openMenuItem);
```

```
closeMenuItem.setAccelerator(javax.swing.KeyStroke.getKeyStroke(java.awt.event.KeyEvent.VK_W, 
.InputEvent.CTRL MASK));
        closeMenuItem.setText("Close");
        closeMenuItem.addActionListener(new java.awt.event.ActionListener() {
            public void actionPerformed(java.awt.event.ActionEvent evt) {
                closeMenuItemActionPerformed(evt);
            }
        });
        fileMenu.add(closeMenuItem);
        exitMenuItem.setText("Exit");
        exitMenuItem.addActionListener(new java.awt.event.ActionListener() {
           public void actionPerformed(java.awt.event.ActionEvent evt) {
                exitMenuItemActionPerformed(evt);
            }
        });
        fileMenu.add(exitMenuItem);
        jMenuBar1.add(fileMenu);
        readerModeMenu.setText("Mode");
        modeButtonGroup.add(readingModeRadioButtonMenuItem);
        readingModeRadioButtonMenuItem.setSelected(true);
        readingModeRadioButtonMenuItem.setText("Reading Mode");
        readingModeRadioButtonMenuItem.addActionListener(new java.awt.event.ActionListener() {
           public void actionPerformed(java.awt.event.ActionEvent evt) {
                modeButtonGroupActionPerformed(evt);
            }
        });
        readerModeMenu.add(readingModeRadioButtonMenuItem);
        modeButtonGroup.add(grammarModeRadioButtonMenuItem);
        grammarModeRadioButtonMenuItem.setText("Grammar Mode");
        grammarModeRadioButtonMenuItem.addActionListener(new java.awt.event.ActionListener() {
           public void actionPerformed(java.awt.event.ActionEvent evt) {
                modeButtonGroupActionPerformed(evt);
            }
        });
        readerModeMenu.add(grammarModeRadioButtonMenuItem);
        modeButtonGroup.add(translateModeRadioButtonMenuItem);
        translateModeRadioButtonMenuItem.setText("Translate Mode");
        translateModeRadioButtonMenuItem.addActionListener(new java.awt.event.ActionListener() {
           public void actionPerformed(java.awt.event.ActionEvent evt) {
                modeButtonGroupActionPerformed(evt);
            }
        });
        readerModeMenu.add(translateModeRadioButtonMenuItem);
        jMenuBar1.add(readerModeMenu);
        translateToLanguageMenu.setText("Translate To Language");
        jMenuBar1.add(translateToLanguageMenu);
        setJMenuBar(jMenuBar1);
        javax.swing.GroupLayout layout = new javax.swing.GroupLayout(getContentPane());
        getContentPane().setLayout(layout);
```

```
layout.setHorizontalGroup(
          layout.createParallelGroup(javax.swing.GroupLayout.Alignment.LEADING)
           .addGroup(layout.createSequentialGroup()
              .addContainerGap()
              .addGroup(layout.createParallelGroup(javax.swing.GroupLayout.Alignment.LEADING)
                  .addGroup(javax.swing.GroupLayout.Alignment.TRAILING, 
layout.createSequentialGroup()
                      .addComponent(jScrollPane1, 
Short.MAX VALUE)
                     .addPreferredGap(javax.swing.LayoutStyle.ComponentPlacement.RELATED)
                     .addComponent(jScrollPane2, 
Short.MAX VALUE))
                  .addGroup(layout.createSequentialGroup()
                      .addComponent(goToStartButton)
                      .addPreferredGap(javax.swing.LayoutStyle.ComponentPlacement.RELATED)
                      .addComponent(previousPageButton)
                     .addGap(45, 45, 45)
                      .addComponent(jLabel1, javax.swing.GroupLayout.PREFERRED_SIZE, 121, 
javax.swing.GroupLayout.PREFERRED_SIZE)
.addPreferredGap(javax.swing.LayoutStyle.ComponentPlacement.RELATED, 130, Short.MAX_VALUE)
                      .addComponent(goToPageButton)
                      .addGap(125, 125, 125)
                      .addComponent(jLabel2, javax.swing.GroupLayout.PREFERRED_SIZE, 133,
javax.swing.GroupLayout.PREFERRED_SIZE)
                     .addGap(62, 62, 62)
                      .addComponent(nextPageButton)
                     .addPreferredGap(javax.swing.LayoutStyle.ComponentPlacement.RELATED)
                     .addComponent(goToEndButton, javax.swing.GroupLayout.PREFERRED SIZE, 45,
javax.swing.GroupLayout.PREFERRED_SIZE)))
              .addPreferredGap(javax.swing.LayoutStyle.ComponentPlacement.RELATED)
              .addGroup(layout.createParallelGroup(javax.swing.GroupLayout.Alignment.LEADING)
                  .addComponent(lessonDescriptionScrollPane, 
Short.MAX_VALUE)
                  .addComponent(lessonsScrollPane, 
Short.MAX_VALUE))
              .addContainerGap())
       );
       layout.setVerticalGroup(
           layout.createParallelGroup(javax.swing.GroupLayout.Alignment.LEADING)
           .addGroup(layout.createSequentialGroup()
              .addContainerGap()
              .addGroup(layout.createParallelGroup(javax.swing.GroupLayout.Alignment.TRAILING)
                  .addComponent(jScrollPane2, 
Short.MAX VALUE)
                  .addComponent(jScrollPane1, javax.swing.GroupLayout.Alignment.LEADING, 
Short.MAX_VALUE)
                  .addGroup(javax.swing.GroupLayout.Alignment.LEADING, 
layout.createSequentialGroup()
                      .addComponent(lessonsScrollPane, 
javax.swing.GroupLayout.PREFERRED_SIZE, 309, javax.swing.GroupLayout.PREFERRED_SIZE)
                      .addPreferredGap(javax.swing.LayoutStyle.ComponentPlacement.RELATED)
                      .addComponent(lessonDescriptionScrollPane, 
Short.MAX_VALUE)))
              .addPreferredGap(javax.swing.LayoutStyle.ComponentPlacement.RELATED)
              .addGroup(layout.createParallelGroup(javax.swing.GroupLayout.Alignment.BASELINE)
                  .addComponent(previousPageButton)
                  .addComponent(goToStartButton)
                  .addComponent(nextPageButton)
```

```
.addComponent(goToEndButton)
                    .addComponent(jLabel2)
                    .addComponent(jLabel1)
                    .addComponent(goToPageButton))
                .addContainerGap())
        );
        pack();
    }// </editor-fold>
        // Exit
    private void exitMenuItemActionPerformed(java.awt.event.ActionEvent evt) {
                this.dispose();
    }
        private void previousPageButtonActionPerformed(java.awt.event.ActionEvent evt) {
                pageNumber -= (translateModeRadioButtonMenuItem.getModel() != 
modeButtonGroup.getSelection()) ? 2 : 1;
                if (pageNumber < 0) pageNumber = 0;
                displayPages();
        }
        private void openMenuItemActionPerformed(java.awt.event.ActionEvent evt) {
                performFileOpen();
        }
        private void nextPageButtonActionPerformed(java.awt.event.ActionEvent evt) {
                pageNumber += (translateModeRadioButtonMenuItem.getModel() != 
modeButtonGroup.getSelection()) ? 2 : 1;
                while (pageNumber >= bookPages.size() && pageNumber > 0) pageNumber -= 2;
                displayPages();
        }
        private void goToStartButtonActionPerformed(java.awt.event.ActionEvent evt) {
                pageNumber = 0;
                displayPages();
        }
        private void goToEndButtonActionPerformed(java.awt.event.ActionEvent evt) {
                while (pageNumber < bookPages.size()) pageNumber += 2;
                if (pageNumber >= 2) pageNumber == 2;displayPages();
        }
        private void closeMenuItemActionPerformed(java.awt.event.ActionEvent evt) {
                closeBook();
                displayPages();
        }
        private void jTextPane1MouseClicked(java.awt.event.MouseEvent evt) {
                if (null != balloonTip) balloonTip.closeBalloon();
```

```
private void jTextPane2MouseClicked(java.awt.event.MouseEvent evt) {
                if (null != balloonTip) balloonTip.closeBalloon();
        }
        private void modeButtonGroupActionPerformed(java.awt.event.ActionEvent evt) {
                if (modeButtonGroup.getSelection() != lastModeOption) {
                        // Reader Mode Changed
                        if (readingModeRadioButtonMenuItem.getModel() == 
modeButtonGroup.getSelection())
                        {
                                setSidebarVisible(false);
                        }
                        else if (grammarModeRadioButtonMenuItem.getModel() == 
modeButtonGroup.getSelection())
                        {
                                setSidebarVisible(true);
                        }
                        else if (translateModeRadioButtonMenuItem.getModel() == 
modeButtonGroup.getSelection())
                        {
                                jTextPane2.setBackground(new Color(235, 251, 229));
                                setSidebarVisible(false);
                        }
                        if (translateModeRadioButtonMenuItem.getModel() == lastModeOption)
                        {
                                if (pageNumber % 2 == 1) --pageNumber;
                                jTextPane2.setBackground(new Color(251, 245, 229));
                        }
                        displayPages();
                        lastModeOption = modeButtonGroup.getSelection();
                }
        }
        private int previousLessonIndex = -1;
        private void lessonsListValueChanged(javax.swing.event.ListSelectionEvent evt) {
                if (previousLessonIndex != lessonsList.getSelectedIndex())
                {
                        if (-1 != lessonsList.getSelectedIndex())
lessonDescriptionTextPane.setText(lessonDescs.get(lessonsList.getSelectedIndex()));
                        else
                                lessonDescriptionTextPane.setText("");
                        displayPages();
                        previousLessonIndex = lessonsList.getSelectedIndex();
                }
        }
        private void goToPageButtonActionPerformed(java.awt.event.ActionEvent evt) {
                Object answer = JOptionPane.showInputDialog(this, "Go to page...", "CL
```
}

```
JOptionPane.PLAIN MESSAGE, null, null, (1+pageNumber));
               if (null != answer)
                {
                       System.out.println("answer; " + answer);
                       try {
                               int newPageNumber = (-1)Integer.valueOf(answer.toString());
                               if (newPageNumber >= 0 && newPageNumber < bookPages.size()) {
                                       pageNumber = newPageNumber;
                                       if (translateModeRadioButtonMenuItem.getModel() != 
modeButtonGroup.getSelection())
                                                if (pageNumber % 2 == 1) --pageNumber;
                                       displayPages();
                               }
                       } catch (Exception e) {}
               }
       }
        private void languageButtonGroupActionPerformed(ActionEvent evt) {
                if (languageButtonGroup.getSelection() != lastLanguageOption) {
                       //System.out.println("Language changed to " + 
translateToLanguage.toString());
                       displayPages();
                       lastLanguageOption = languageButtonGroup.getSelection();
               }
        }
       // Creates a fresh new JFileChooser
       // This is needed to reset it if the user presses cancel, which doesn't happen in Java if 
you
       // reuse the same instance
       // But that's how all other Windows applications behave, so I wanted it to be consistent
       private FileNameExtensionFilter txtFilter = new FileNameExtensionFilter("Text Files 
(*.txt)", "txt");
       private FileFilter lastFileFilter = null;
       private JFileChooser createChooser(int chooserType)
        {
               JFileChooser chooser = new JFileChooser();
               if (lastDirectory != null)
                       chooser.setCurrentDirectory(lastDirectory);
               // This is needed to get the file filters in correct order and the text filter 
active by default
               chooser.setAcceptAllFileFilterUsed(false);
               chooser.setFileFilter(txtFilter);
               chooser.setAcceptAllFileFilterUsed(true);
               if (lastFileFilter == null)
                       chooser.setFileFilter(txtFilter); // Set Text 
Files filter selected by default
               else
                       chooser.setFileFilter(lastFileFilter);
               if (chooserType == JFileChooser.OPEN_DIALOG) {
                       // Nothing to do
```

```
} else if (chooserType == JFileChooser.SAVE_DIALOG) {
                       // Change the text from 'Save' to 'Save As'
                       chooser.setDialogTitle("Save As");
                       chooser.setApproveButtonText("Save As");
                }
               return chooser;
        }
       // Display and process an Open dialog
       private void performFileOpen() {
               JFileChooser(JFileChooser.OPEN DIALOG);
               int response = chooser.showDialog(this, null);
               if (response == JFileChooser.APPROVE_OPTION) {
                       File file = null;
                       try {
                               file = chooser.getSelectedFile();
                               BufferedReader br = new BufferedReader(new FileReader(file));
                               //jTextPane1.read(br, null);
                               loadBook(br);
                               br.close();
                               lastFileFilter = chooser.getFileFilter();
                               /*if (file.getName().toLowerCase().endsWith(".java")) {
highlightingButtonGroup.setSelected(noneMenuItem.getModel(), true); // Force 
fullCheckSpelling() to get executed
highlightingButtonGroup.setSelected(javaSourceCodeMenuItem.getModel(), true);
                               } else {
highlightingButtonGroup.setSelected(noneMenuItem.getModel(), true); // Force 
fullCheckSpelling() to get executed
highlightingButtonGroup.setSelected(englishSpellcheckingMenuItem.getModel(), true);
                               }*/
                               //textPaneWasReset();
                               //documentFile = file;
                               //setDocumentHasUnsavedChanges(false);
                               lastDirectory = file.getParentFile();
                       } catch (java.io.FileNotFoundException fnfe) {
                               System.err.println("Warning: File '" + file + "' not found.");
                       } catch (Exception e) {
                               e.printStackTrace();
                               System.exit(1);
                       }
               }
        }
        // Loads the given book into memory
       private void loadBook(BufferedReader br)
        {
               final int LINES PER PAGE = 24;closeBook();
               try {
                       while (br.ready()) {
                               String page = br. readLine();
```

```
for (int line = 0; line < LINES PER PAGE && br.ready(); ++line)
                                         page += "\n" + br.readLine() .replaceAll(" ", "");bookPages.add(page);
                         }
                } catch (Exception e) { e.printStackTrace(); }
                displayPages();
        }
        // Closes the loaded book
        private void closeBook()
        {
                bookPages.clear();
                pageNumber = 0;}
        // This function is used to display
        private void displayPages()
        {
                if (null != balloonTip) balloonTip.closeBalloon();
                if (translateModeRadioButtonMenuItem.getModel() != 
modeButtonGroup.getSelection())
                {
                        if (pageNumber < 
bookPages.size()) jTextPane1.setText(removeNewLines(bookPages.get(pageNumber)));
                        else jTextPane1.setText("");
                        if (pageNumber + 1 < 
bookPages.size()) jTextPane2.setText(removeNewLines(bookPages.get(pageNumber + 1)));
                        else jTextPane2.setText("");
                        highlightWords(jTextPane1);
                        highlightWords(jTextPane2);
                        if (0 != bookPages.size())
                                if (1+pageNumber < bookPages.size()) {
                                         jLabel1.setText("Page " + (1+pageNumber) + " of " + 
bookPages.size());
                                         jLabel2.setText("Page " + (2+pageNumber) + " of " + 
bookPages.size());
                                 } else {
                                         jLabel1.setText("Page " + (1+pageNumber) + " of " + 
bookPages.size());
                                         jLabel2.setText("");
                                 }
                        else {
                                 jLabel1.setText("");
                                 jLabel2.setText("");
                         }
                }
                else
                {
                        if (pageNumber < 
bookPages.size()) jTextPane1.setText(removeNewLines(bookPages.get(pageNumber)));
                        else jTextPane1.setText("");
                        if (pageNumber < 
bookPages.size()) jTextPane2.setText(translate(bookPages.get(pageNumber), Language.AUTO_DETECT, 
translateToLanguage, "\n"));
```

```
else jTextPane2.setText("");
                        highlightWords(jTextPane1);
                        highlightWords(jTextPane2);
                        if (0 \mid = \text{bookPage}.\text{size}()) {
                                jLabel1.setText("Page " + (1+pageNumber) + " of " + 
bookPages.size());
                                jLabel2.setText("Page " + (1+pageNumber) + " of " + 
bookPages.size());
                        } else {
                                jLabel1.setText("");
                                jLabel2.setText("");
                        }
                }
                nextPageButton.setEnabled(0 != bookPages.size());
                previousPageButton.setEnabled(0 != bookPages.size());
                goToStartButton.setEnabled(0 != bookPages.size());
                goToEndButton.setEnabled(0 != bookPages.size());
                goToPageButton.setEnabled(0 != bookPages.size());
        }
        // This is used to highlight words based on the currently selected grammar lesson
        private Highlighter.HighlightPainter painter 
DefaultHighlighter.(Color.yellow);
       private void highlightWords(JTextPane textPane)
        {
                try {
                        // Run the tagger on the text
                        tagger.preprocessPage(textPane.getText());
                } catch (Exception e) { e.printStackTrace(); }
                Highlighter highlighter = textPane.getHighlighter();
                // Clear all of the previous highlighting
                Highlighter.Highlight[] highlights = highlighter.getHighlights();
                for (int i = 0; i < highlights.length; ++i) {
                        Highlighter.Highlight h = highlights[i];
                        //if (h.getPainter() instanceof Highlighter.HighlightPainter) {
                                highlighter.removeHighlight(h);
                        //}
                }
                // Lesson Highlighting
                if (grammarModeRadioButtonMenuItem.getModel() == 
modeButtonGroup.getSelection() && -1 != lessonsList.getSelectedIndex())
                {
                        String lessonId = lessonIds.get(lessonsList.getSelectedIndex());
                        List<Tuple> highlightedWords = tagger.getHighlightedWords(lessonId);
                        for (Iterator<Tuple> it1 = highlightedWords.iterator(); it1.hasNext(); )
                        {
                                Tuple<Integer> tuple = it1.next();
                                try {
                                        highlighter.addHighlight(tuple.getFirst(),
tuple.getSecond(), painter);
                                } catch (BadLocationException e) {}
                        }
```

```
}
        }
         // Shows a balloon tip (used for translation)
        private void showBalloonTip(JComponent component, Rectangle position, String text)
         {
                 if (null != balloonTip) balloonTip.closeBalloon();
                 if (component == jTextPane2 && text.length() > 80)
                          position.x = 10;
                 balloonTip = new CustomBalloonTip(component,
                                   "<html><font face=\"Palatino Linotype\" size=4>" + text 
+ "</font></html>",
                                   position,
  .Color(Color.yellow*/, Color.black),
                                   BalloonTip.Orientation.LEFT_ABOVE,
                                   BalloonTip.AttachLocation.ALIGNED,
                                   15, 15,
                                   false);
        }
         // Removes new lines from within paragraphs
         String removeNewLines(String text)
         {
                 return translate(text, Language.ENGLISH, Language.ENGLISH, "\n");
        }
        // Uses Google Translate API to translate the given text from source to target language
        // newLine string is used to indicate what type of newline char is wanted (e.g. "\ln" or
" \cdot \cdot \cdot \cdot \cdot \cdot \cdot \cdot \cdot \cdot \cdot \cdot \cdot \cdot \cdot \cdot \cdot \cdot \cdot \cdot \cdot \cdot \cdot \cdot \cdot \cdot \cdot \cdot \cdot \cdot \cdot \cdot \cdot \cdot \cdot \cdot \
         String translate(String textToTranslate, Language languageFrom, Language 
languageTo, String newLine)
         {
                 // Break up the string into blocks (paragraphs)
                 String block = "";
                 Vector<String> blocks = new Vector<String>();
                 String[] lines = textToTranslate.split("\n");
                 for (int line = 0; line < (-1) + lines.length; ++line) {
                          if (lines[line].length() > 0)
                                   block += lines[line];
                          else
                                    { blocks.add(""); continue; }
                          if (lines[line+1].equals("")) {
                                   blocks.add(block);
                                   block = " ";
                           } else if (lines[line+1].startsWith(" ")) {
                                   block += "\n\overline{''};
                           } else {
                                   block += "";
                           }
                  }
                 block += lines[lines.length - 1];
                 blocks.add(block);
                 String output = "";
                 // Translate each one separately and combine them together
                 for (Iterator<String> it1 = blocks.iterator(); it1.hasNext(); )
                  {
```

```
block = it1.next();
                        //System.err.println("trying to translate: '" + block + "'");
                        String translatedBlock = block;
                        try {
                                if (block.length() > 0 && languageFrom != languageTo)
                                        translatedBlock = Translate.execute(block, languageFrom, 
languageTo);
                        } catch (Exception e) {}
                        output += translatedBlock;
                        if (it1.hasNext()) output += newLine;
                }
                return output;
        }
        // Load the lessons from a lesson description file
        private Vector<String> lessonIds = new Vector<String>();
        private Vector<String> lessonDescs = new Vector<String>();
       private void loadLessons() throws Exception
        {
                final Vector<String> lessonNames = new Vector<String>();
                final String fileName = "CL Lessons.txt";
                BufferedReader br = new BufferedReader(new FileReader(fileName));
                while (br.ready())
                {
                        String lessonName = br. readLine();
                        String lessonId = br. readLine();
                        String lessonDesc = br. readLine();
                        (String line = br.readLine(); !line.equals(""); line = br.readLine())
                        {
                                lessonDesc += " " + line;}
                        lessonNames.add(lessonName);
                        lessonIds.add(lessonId);
                        lessonDescs.add(lessonDesc);
                }
                br.close();
                lessonsList.setModel(new javax.swing.AbstractListModel() {
           public int getSize() { return lessonNames.size(); }
           Object getElementAt(int i) { return " " + lessonNames.get(i); }
        });
        }
        // Adds the supported languages to the Translate To Language menu
        private void addLanguages() {
                TreeSet<Pair<String, Language>> languages = new TreeSet(Arrays.asList(
                                new Pair<String, Language>("English", Language.ENGLISH),
                                new Pair<String, Language>("Arabic", Language.ARABIC),
                                new Pair<String, Language>("Chinese", Language.CHINESE),
                                new Pair<String, Language>("French", Language.FRENCH),
                                new Pair<String, Language>("German", Language.GERMAN),
                                new Pair<String, Language>("Hindi", Language.HINDI),
                                new Pair<String, Language>("Italian", Language.ITALIAN),
                                new Pair<String, Language>("Persian", Language.PERSIAN),
                                new Pair<String, Language>("Polish", Language.POLISH),
```

```
new Pair<String, Language>("Russian", Language.RUSSIAN),
                                new Pair<String, Language>("Belarusian", Language.BELARUSIAN),
                                new Pair<String, Language>("Serbian", Language.SERBIAN),
                                new Pair<String, Language>("Spanish", Language.SPANISH),
                                new Pair<String, Language>("Thai", Language.THAI),
                                new Pair<String, Language>("Swahili", Language.SWAHILI)));
                // Add them all to
                for (final Pair<String, Language> language : languages)
                {
                        JRadioButtonMenuItem languageRadioButtonMenuItem 
= new JRadioButtonMenuItem();
                        languageButtonGroup.add(languageRadioButtonMenuItem);
  if (language.first().equals("English")) languageRadioButtonMenuItem.setSelected(true);
                        languageRadioButtonMenuItem.setText(language.first());
                        languageRadioButtonMenuItem.setActionCommand(language.first());
languageRadioButtonMenuItem.addActionListener(new java.awt.event.ActionListener() {
                                public void actionPerformed(java.awt.event.ActionEvent evt) {
                                        translateToLanguage = language.second();
                                        languageButtonGroupActionPerformed(evt);
                                }
                        });
                        translateToLanguageMenu.add(languageRadioButtonMenuItem);
                }
        }
        /**
        * @param args the command line arguments
        */
        public static void main(String args[]) {
                java.awt.EventQueue.invokeLater(new Runnable() {
                        public void run() {
                                // Use Win32 look and feel
                                try {
.UIManager.setLookAndFeel(javax.swing.UIManager.getSystemLookAndFeelClassName());
                                } catch (Exception e) {}
                                new MainFrame().setVisible(true);
                        }
                });
        }
    // Variables declaration - do not modify
   private javax.swing.JMenuItem closeMenuItem;
   private javax.swing.JMenuItem exitMenuItem;
   private javax.swing.JMenu fileMenu;
   private javax.swing.JButton goToEndButton;
   private javax.swing.JButton goToPageButton;
   private javax.swing.JButton goToStartButton;
   private javax.swing.JRadioButtonMenuItem grammarModeRadioButtonMenuItem;
   private javax.swing.JLabel jLabel1;
   private javax.swing.JLabel jLabel2;
   private javax.swing.JMenuBar jMenuBar1;
   private javax.swing.JScrollPane jScrollPane1;
   private javax.swing. JScrollPane jScrollPane2;
```

```
private javax.swing.JTextPane jTextPane1;
private javax.swing.JTextPane jTextPane2;
private javax.swing.JScrollPane lessonDescriptionScrollPane;
private javax.swing.JTextPane lessonDescriptionTextPane;
private javax.swing.JList lessonsList;
private javax.swing.JScrollPane lessonsScrollPane;
private javax.swing.JButton nextPageButton;
private javax.swing.JMenuItem openMenuItem;
private javax.swing.JButton previousPageButton;
private javax.swing.JMenu readerModeMenu;
private javax.swing.JRadioButtonMenuItem readingModeRadioButtonMenuItem;
private javax.swing.JRadioButtonMenuItem translateModeRadioButtonMenuItem;
private javax.swing.JMenu translateToLanguageMenu;
// End of variables declaration
```
## <span id="page-18-0"></span>**Tagger.java**

}

```
package CL_Book;
```

```
import edu.stanford.nlp.tagger.maxent.MaxentTagger;
import java.util.ArrayList;
import java.util.LinkedHashMap;
import java.util.List;
import java.util.Map;
import java.util.StringTokenizer;
```
public class Tagger {

```
String modelFile = "models/left3words-wsj-0-18.tagger";
//String modelFile = "models/bidirectional-distsim-wsj-0-18.tagger";
LinkedHashMap<Tuple, String> m = new LinkedHashMap<Tuple, String>();
ArrayList<String> arrTags = new ArrayList<String>();
ArrayList<Tuple> arrTuples = new ArrayList<Tuple>();
```
/\* method: preprocessPage

- \* input: String of the text to be processed
- \* output: it's a void method, doesn't return anything

 \* description: creates an instance of the MaxentTagger from stanford-postagger.jar library; tags the input text; tokenizes the tagged String into word and tags; computes the first and last index of each word in the input text and stores it in a instance of a "Tuple"; stores the Tuple and the tag in a map.

\*/

{

public void preprocessPage[\(String](http://www.google.com/search?hl=en&q=allinurl%3AString+java.sun.com&bntI=I%27m%20Feeling%20Lucky) textBlock) throws [Exception](http://www.google.com/search?hl=en&q=allinurl%3AException+java.sun.com&bntI=I%27m%20Feeling%20Lucky) // Creates the word tagging database

m.clear();

int first =  $0$ ;

```
int last = 0;
                //create instead of a Maxent Tagger; the modelFile is "left3words-wsj-0-
18.tagger"
                MaxentTagger tagger = new MaxentTagger (modelFile);@SuppressWarnings("unchecked")
                String taggedString = tagger.tagString(textBlock);
                //System.out.println(taggedString);
                StringTokenizer st1 = new StringTokenizer(taggedString);
                while (st1.hasMoreTokens()) {
                        StringTokenizerStringTokenizer(st1.nextToken(), " ");
                        String taggedWord = st2.nextToken();
                        String tag = st2.nextToken();
                        first = textBlock.indexOf(taggedWord, last);
                        last = first + taggedWord.length();Tuple t = new Type(first, last);m.put(t, tag); //store Tuple, tag in a Map
                        arrTags.add(tag);
                        arrTuples.add(t);
                }
        }//end preprocess
        /*method: getHighlightedWords
                input: String lesson selected
                output: List of tuples of all tagged Word Positions
                description: retrieve the map entry for the current word; check this entry's
value to lesson; return true if matches
          */
        public List getHighlightedWords(String lesson) {
                List<Tuple> t = new ArrayList<Tuple>);
                boolean flagAdverbComp = false;
                int arrIndex = -1;
                for (Map.Entry<Tuple, String> e : m.entrySet()) {
                        arrIndex++;
                        if (lesson.equals("adjective")) {
                                if (e.getValue().equals("JJ") || e.getValue().equals("JJR") || 
e.getValue().equals("JJS")) {
                                        t.add(e.getKey());
                                }
                        }
                        //if JJR or if RBR + JJ
                        if (lesson.equals("adjectiveComp")) {
                                if (e.getValue().equals("JJR")) {
                                        t.add(e.getKey());
                                }
                                if (arrTags.get(arrIndex).equals("JJ") && arrTags.get(arrIndex -
1).equals("RBR")) {
                                        t.add(arrTuples.get(arrIndex));
                                        t.add(arrTuples.get(arrIndex - 1));
                                }
                        }
                        //if JJS or if RBS + JJ
                        if (lesson.equals("adjectiveSuper")) {
```

```
if (e.getValue().equals("JJS")) {
                                         t.add(e.getKey());
                                 }
                                 if (arrTags.get(arrIndex).equals("JJ") && arrTags.get(arrIndex -
1).equals("RBS")) {
                                         t.add(arrTuples.get(arrIndex));
                                         t.add(arrTuples.get(arrIndex - 1));
                                 }
                         }
                        if (lesson.equals("adverb")) {
                                if (e.getValue().equals("RB") || e.getValue().equals("RBR") || 
e.getValue().equals("RBS")) {
                                         t.add(e.getKey());
                                 }
                        }
                        if (lesson.equals("adverbComp")) {
                                 //check if the words RBR and RB are consecutive
                                if (flagAdverbComp) {
                                         if (e.getValue().equals("RB")) {
                                                 t.add(e.getKey());
                                                 flagAdverbComp = false;
                                         }
                                 }
                                if (e.getValue().equals("RBR")) {
                                         flagAdverbComp = true;
                                         t.add(e.getKey());
                                 }
                        }
                        if (lesson.equals("adverbSuper")) {
                                if (e.getValue().equals("RBS")) {
                                         t.add(e.getKey());
                                 }
                        }
                        if (lesson.equals("determiner")) {
                                if (e.getValue().equals("DT")) {
                                         t.add(e.getKey());
                                 }
                         }
                        if (lesson.equals("noun")) {
                                 if (e.getValue().equals("NN") || e.getValue().equals("NNS") || 
e.getValue().equals("NNP") || e.getValue().equals("NNPS")) {
                                         t.add(e.getKey());
                                 }
                         }
                        if (lesson.equals("nounPlural")) {
                                if (e.getValue().equals("NNS")) {
                                         t.add(e.getKey());
                                 }
                         }
                        if (lesson.equals("nounProperSingular")) {
                                if (e.getValue().equals("NNP")) {
                                         t.add(e.getKey());
                                 }
                         }
                        if (lesson.equals("nounProperPlural")) {
                                if (e.getValue().equals("NNPS")) {
                                         t.add(e.getKey());
                                 }
                         }
```

```
if (lesson.equals("verb")) {
                                if (e.getValue().equals("VB") || e.getValue().equals("VBG") || 
e.getValue().equals("VBD") || e.getValue().equals("VBN") || e.getValue().equals("VBP")|| 
e.getValue().equals("VBZ")) {
                                         t.add(e.getKey());
                                 }
                        }
                        if (lesson.equals("verbPast")) {
                                if (e.getValue().equals("VBD")) {
                                         t.add(e.getKey());
                                 }
                        }
                        if (lesson.equals("verbPresent")) {
                                if (e.getValue().equals("VBG")) {
                                         t.add(e.getKey());
                                }
                        }
                        if (lesson.equals("verbPastParticiple")) {
                                if (e.getValue().equals("VBN")) {
                                         t.add(e.getKey());
                                 }
                        }
                        if (lesson.equals("verbThirdPersonPresentSingular")) {
                                if (e.getValue().equals("VBZ")) {
                                         t.add(e.getKey());
                                 }
                        }
                        if (lesson.equals("verbNonThirdPersonPresentSingular")) {
                                if (e.getValue().equals("VBP")) {
                                         t.add(e.getKey());
                                 }
                        }
                        if (lesson.equals("pronoun")) {
                                if (e.getValue().equals("PRP") || e.getValue().equals("PRP$")) {
                                         t.add(e.getKey());
                                 }
                        }
                        if (lesson.equals("pronounPersonal")) {
                                if (e.getValue().equals("PRP")) {
                                         t.add(e.getKey());
                                }
                        }
                        if (lesson.equals("pronounPossessive")) {
                                if (e.getValue().equals("PRP$")) {
                                         t.add(e.getKey());
                                 }
                        }
                        //checks if VBN is preceded by VBG or VBZ or VBD
                        if (lesson.equals("passive")) {
                                if (e.getValue().equals("VBN")) {
                                         if (arrTags.get(arrIndex - 1).equals("VBG") ||
arrTags.get(arrIndex - 1).equals("VBZ") || arrTags.get(arrIndex - 1).equals("VBD") || 
arrTags.get(arrIndex - 1).equals('VBN")) { }t.add(arrTuples.get(arrIndex - 1));
                                                 t.add(e.getKey());
                                         }
                                }
                                if (e.getValue().equals("MD") && arrTags.get(arrIndex 
+ 1).equals("VB") && (arrTags.get(arrIndex + 2).equals("VBN") || (arrTags.get(arrIndex
```

```
+2).equals("VBG") && arrTags.get(arrIndex + 3).equals("VBN")))) {
                                       t.add(e.getKey());
                                       t.add(arrTuples.get(arrIndex + 1));
                                       t.add(arrTuples.get(arrIndex + 2));
                               }
                       }
                       if (lesson.equals("possessive")) {
                              if (e.getValue().equals("POS") && (arrTags.get(arrIndex -
1).equals("NN") || arrTags.get(arrIndex - 1).equals("NNP"))) {
                                      t.add(arrTuples.get(arrIndex - 1));
                                       t.add(e.getKey());
                               }
                       }
                       if (lesson.equals("conjunction")) {
                              if (e.getValue().equals("CC")) {
                                       t.add(e.getKey());
                               }
                       }
               } //end for
               return t;
       } //end shouldHighlightWord
} //end class
```
## <span id="page-22-0"></span>**Tuple.java**

```
/*
 * Tuple.java
 *
 * Created on November 29, 2007, 2:54 PM
 *
 * To change this template, choose Tools | Template Manager
 * and open the template in the editor.
 */
package CL_Book;
/**
 *
* @author shuralydm
*/
public class Tuple<E>
{
       private E first; \frac{1}{2} // First element
       private E second; \frac{1}{2} // Second element
        /** Creates a new instance of Tuple */
        public Tuple(E first, E second) {
```

```
this.first = first;
                this.second = second;
        }
        // Gets the first element
        public E getFirst() {
               return this.first;
        }
        // Gets the second element
        public E getSecond() {
                return this.second;
        }
       // Sets the first element
        public void setFirst(E first) {
               this.first = first;
        }
        // Sets the second element
        public void setSecond(E second) {
                this.second = second;
        }
       // Returns true of two tuple intervals overlap
        public boolean doesOverlap(Tuple<Integer> other)
        {
                return !((other.getSecond() <= (Integer)getFirst()) || ((Integer)getSecond() <= 
other.getFirst()));
        }
        // Returns a string repesentation of the tuple
        @Override
        public String toString() {
                return "(" + getFirst() + ", " + getSecond() + ")";
        }
        // Converts a string representation of the tuple into a tuple (assuming Integer type)
        public static Tuple<Integer> valueOfInteger(String tupleString) {
                String[] tuple = tupleString.split("\\D");
                return new Tuple<Integer>(Integer.valueOf(tuple[1]), Integer.valueOf(tuple[3]));
        }
```
}